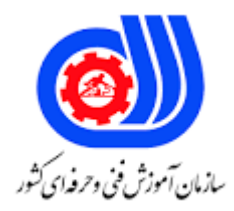

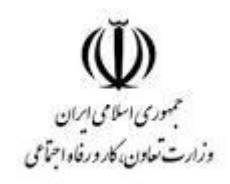

## **نمونه سؤاالت:**

## **مدیریت فروشگاه اینترنتی کد استاندارد: 133020531490011**

**معاونت پژوهش، برنامه ریزی و سنجش مهارت دفتر سنجش مهارت و صالحیت حرفه ای**

```
-1کمپین اینترنتی چیست ؟
                                       الف- نوعی از سایت های تجاری
                                         ب- سایت های تجاری رایگان
                                   ج- اجتماع گروهی از کاربران اینترنتی
                                              د- انجمن برنامه نویسان
                                                   -2دامنه چیست ؟
                                              الف- نام اینترنتی سایت
                                           ب- مرکز ذخیره سازی داده
                                           ج- مرکز ذخیره سازی ابری
                           د- نام اینترنتی سایت- مرکز ذخیره سازی داده
                                  -3دامنه ویژه کشور ایران چه نام دارد؟
                                                         الف- CR
                                                        ب- Com
                                                         NET -zد- ir
 -4به برنامه هائی که موجب گسترش فروشگاه اینترنتی می شوند چه می گویند؟
                                                     الف- theme
                                                      ب- plugin
                                                           ج- سئو
                                                 د- theme - سئو
               -5به عمل انتقال وب سایت بر روی هاست چه گفته می شود؟
                                                     الف- upload
                                                  ب- download
                                                         FTP - zsecure ftp -د
                         -6قالب فروشگاهی اصطالحا چه نامیده می شود.؟
                                                     الف- theme
                                                     ب- pluging
                                                       ج- cloud
                                                         د- host
                         -7مهم ترین مهارت یک مدیر فروشگاهی چیست؟
                                         الف- تبلیغ -جذب -فروش
                                          ب- جذب -تبلیغ -فروش
                                          ج- فروش -تبلیغ -جذب
                                           د- جذب -فروش -تبلیغ
-8کدام ابزار باعث می شود موتورهای جستجو شما را ایندکس کرده و پیدا کنند؟
```

```
الف- گوگل مستر
                                                                                  ب- گوگل آنالیتیک
                                                                                    ج- گوگل روبات
                                                                                  د- گوگل وب مستر
-9به سایت واسطی که مبلغ خرید کاال از طرف خریدار توسط این سایت واسط پرداخت می شود چه گفته می شود؟
                                                                              الف- سایت واسط بانکی
                                                                         ب- درگاه پرداخت الکترونیکی
                                                                                        ج- زرین پال
                                                      د- سایت واسط بانکی - درگاه پرداخت الکترونیکی
                            -10از مهم ترین روش های حفظ امنیت در هنگام خرید اینترنتی چه عاملی است ؟
                                                                             الف- دقت به ظاهر سایت
                                                 ب- استفاده از کیبورد مجازی و لوگوی اعتماد الکترونیکی
                                                                             ج- دقت در قیمت کالا ها
                                                                     د- تماس تلفنی با صاحب فروشگاه
                              -11از مهم ترین روش های اعتماد سازی در فروشگاه های الکترونیکی چیست ؟
                                                                          الف- شفاف بودن روند فروش
                                                                   ب- داشتن لوگوی اعتماد الکترونیکی
                                                              ج- توضیحات کامل د<mark>ر مورد عملکرد سایت</mark>
       د- شفاف بودن روند فروش - داشتن لوگوی اعتماد الکترونیکی - توضیحات کامل در مورد عملکرد سایت
                                                                                 -12مجنتو چیست ؟
                                                                        الف- سیستم امنیتی وب سایت
                                                             ب- یک سیستم مدیریت تجارت الکترونیکی
                                                                                 ج- سیستم ضد هک
                                                                     د- سیستم ویژه سایت های نظامی
                  -13سیستم های اینترنتی که عمل تبلیغات را به صورت پیامکی انجام می دهند چه نام دارند ؟
                                                                                 الف- سامانه پیامکی
                                                                          ب- سامانه تبلیغاتی اینترنتی
                                                                              ج- سامانه تبلیغات ابری
                                                                                    د- سامانه تبلیغی
                                                   -14معنی کلمه پنالتی در سایت های اینترنتی چیست ؟
                                                                 الف- قرار گرفتن سایت در لیست سفید
                                                                                    ب- خرابی سایت
                                                                         ج- قرار گرفتن در لیست سیاه
                                                                                د- فعال نبودن سایت
                                           -15مهمترین سایت فروش اینترنتی در جهان کدام سا یت است؟
                                                                                        الف -آمازون
```

```
ب -دیجی کاال
                                                                                             ج -بامیلو
                                                                                       د -سایت ایسام
             16-به سیستمی که چند فروشنده در فروش یک محصول مشارکت می کنند چه گفته می شود؟
                                                                            الف -سیستم چند مشارکتی
                                                                         ب -سیستم همکاری در فروش
                                                                                    ج -سیستم پایاپای
                                                                                    د -سیستم همگون
                                                    17-از معروفترین روش های بازاریابی در جهان است ؟
                                                                                           الف -ایمیل
                                                                                      ب -ایمیل بانک
                                                                                   ج -ایمیل مارکتینگ
                                                                                        د -ایمیل <mark>دیتا</mark>
                                                                     18-روش بازاریابی ویروسی چیست؟
                                                              الف -انتقال اطلاعات <mark>از فردی به فرد دیگر</mark>
                                                                ب -انتقال از طریق رسانه های اجتماعی
                                                                          ج -انتقال از طریق کمپین ها
                                  د <mark>-</mark>انتقال اطلاعات از فردی به ف<mark>رد</mark> دیگر -     انتقال از طریق کمپین ها
  19-سایت هایی که اطالعات خود را با یک موتور جستجوگر به اشتراک می گذارند چه سایت هایی هستند ؟
                                                                              الف -سایت های مشتری
                                                                                ب -سایت های شریک
                                                                              ج -سایت هایfavorite
                                                                                      د- سایت های زرد
                                               -20کدام گزینه ، جهت برقراری ارتباط با اینترنت الزم نيست ؟
                                                                                    الف -اشتراکISP
                                                                                   ب- کامپیوتر شخصی
                                                                                    ج- نرم افزار Word
                                                                              د- نرم افزار مرورگر اینترنت
                               -21سایت Org.Sanjesh.Www جزء کدام دسته از سایت ها به شمار می رود ؟
                                                                                           الف- تجاری
                                                                                            ب- دولتی
                                                                                           ج- سازمانی
                                                                                           د- آموزشی
-22کدام گزینه آدرس صفحه ای که در حال حاضر فعال است را به عنوان صفحه خانگی مرورگر Explorer Internet
                                                                                       معرفی می کند؟
```

```
الف- Advanced
                                                                              Use Current -ب
                                                                               Use Default -\piUse Blank -د
     -23صندوق دریافت پیش فرض پست الکترونیکی که پیام های رسیده در آن قرار می گیرد ، چه نام دارد ؟
                                                                                     الف- Inbox
                                                                                       ب- Draft
                                                                                        Sent -zد- Trash
                                  -24دفتر حسابداری که حساب روزانه در آن نوشته می شود چه نام دارد؟
                                                                                    الف- دفتر کل
                                                                                    ب- دفتر بیالن
                                                                                   ج- دفتر بایگانی
                                                                                   د- دفتر روزنامه
                               ۲۵-به برگه ای که بعد از خرید به مشتر<mark>ی داده می شود چه گفته می شو</mark>د.؟
                                                                               الف- برگه فروشگاهی
                                                                                 ب- برگه خرید کل
                                                                                  ج- فاکتور فروش
                                                                                   د- رسیدارسالی
<mark>۲۶-به مبلغی که در در اختیار فروشگاه</mark> قرار می گیرد تا صرف هزینه های جاری فروشگاه شود چه گفته می شود؟
                                                                                   الف- بستانکاری
                                                                                  ب- تنخواه گردان
                                                                                    ج- پول <mark>دستی</mark>
                                                                                   د- مانده حساب
                   -27به عملکرد بررسی فروش و مانده اجناس در یک فروشگاه اینترنتی چه گفته می شود.؟
                                                                                   الف- انبارگردانی
                                                                                 ب- تنخواه گردانی
                                                                                    ج- مانده گیری
                                                                                           د- تراز
              -28به سیستم های حسابداری که به فروشگاه های اینترنتی متصل می شوند چه گفته می شود.؟
                                                                                     الف- BPMS
                                                                                     ب- DBMS
                                                                                      APMS-zد- LMSA
                                         -29به تهیه لیست مالی در فروشگاه اینترنتی چه گفته می شود.؟
                                                                                الف- گزارش گیری
```

```
ب- مانده گیری
                                                                        ج- بستانکاری
                                                                       د- مانده حساب
                 -30معموال گزارشات مالی یک فروشگاه اینترنتی در کجا ویرایش می شود.؟
                                                                     الف- نرم افزار ورد
                                                                    ب- نرم افزار اکسل
                                                                    ج- نرم افزار اکسس
                                                                 د- نرم افزار پاورپوینت
          -31کدام ابزار برای تجزیه تحلیل جستجوهای انجام شده در اینترنت به کار می رود؟
                                                                     الف- گوگل ترند
                                                                   ب- گوگل وب مستر
                                                                      ج- گوگل ترا<mark>نس</mark>
                                                                        د- گوگل بیس
-32به گزارش مالی نهائی و کلی از یک فروشگاه اینترنتی در یک دوره مالی چه گفته می شود؟
                                                                           الف- بیالن
                                                                              ب- تراز
                                                                        ج- گزارش کل
                                                                         د- تراز پایانی
                               -33کدام یک از گزینه های زیر تعریفی مطابق با واژه دارند؟
                 الف- Draftنامه های ناقص یا آماده برای ارسال در این پوشه قرار می گیرند
                                            ب- Inbox لیست فولدرها رانمایش می دهد
                    ج- <mark>Deleted items نامه های حذف</mark> شده در این پوش<mark>ه قرار</mark> میگیرد
                           د- Outboxنامه های در حال ارسال در این پوشه قرارمی گیرند
                                                                    -34ISP چیست ؟
                                                   الف- فرم های اشتراک اینترنت گویند.
                                       ب- به شرکتهای ارائه کننده خدمات اینترنت گویند.
                                        ج- به اتصال به اینترنت ا<mark>ز طریق خط تلفن گویند.</mark>
                                                                د- مرورگر وب را گویند.
                              -35کدام مورد از انواع browser در اینترنت نمی باشد ؟ 
                                                        - Internet explorerالف
                                                                         ب- Opera
                                                              Google chrome -zد- hiload
                              -36به یک آدرس کامل اینترنتی ......................گفته می شود.
                                                                            الفISP -
                                                                            ب- URL
```

```
ج- USP
                                                                        د- ADSL
-37با کدام گزینه صفحه Explorer Internet بصورت تمام صفحه نمایش داده می شود؟
                                                                      الف- Brows
                                                                      ب- Search
                                                                 Full Screen -ج
                                                                        د- Open
  -38به عمل شبیه سازی درگاه های بانکی برای کالهبرداری از اشخاص چه گفته می شود.؟
                                                                      الف- فیشینگ
                                                                         ب- دبیت
                                                                          ج- اسپم
                                                                     د- کلون ساز<mark>ی</mark>
              ۳۹-از اصلی ترین ابزار بر<mark>ای خرید اینترنتی از</mark> طریق کارت ا<mark>عتبا</mark>ری چیست ؟
                                                                 الف- رمز دوم کارت
                                                                      ب- رمز مستر
                                                                    ج- رمز اینترنتی
                                                                    د- شماره حساب
                    -40معروف ترین فروشگاه مجازی در کشور ایران کدام فروشگاه است ؟
                                                                     الف- کات شاپ
                                                                     ب- دیجی کاال
                                                                          ج- زنبیل
                                                                     د- هم<mark>کارشاپ</mark>
```